## Wie kann man abstimmen?

- Von 17:40 bis 17:50 Das Publikum stimmt online auf der Website Sli.Do über die Halb-finalisten ab.

1. auf die Webseite zugreifen: https://www.sli.do/

2. Geben Sie den Event-Code ein: UEP2021

3. Klicken Sie auf "enter"

4. Wählen Sie bitte eine Vorschlag für das Halbfinale aus. *Die Wahl ist anonym.*

# slı.do

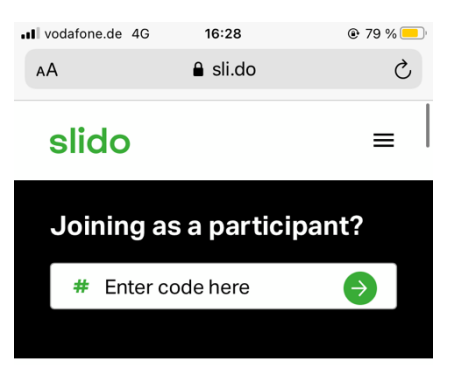

# Say goodbye to boring meetings

Slido is an easy-to-use Q&A and polling app that will turn your silent listeners into engaged participants. 屳  $\mathbf{m}$  $\Box$ K  $\rightarrow$ 

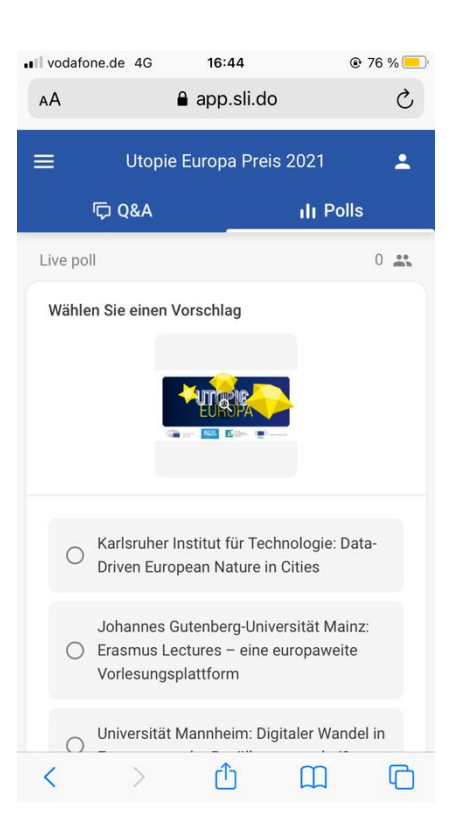

### Wie kann man Fragen stellen abgeben? Sie können während das Finale Fragen mit Sli.do stellen

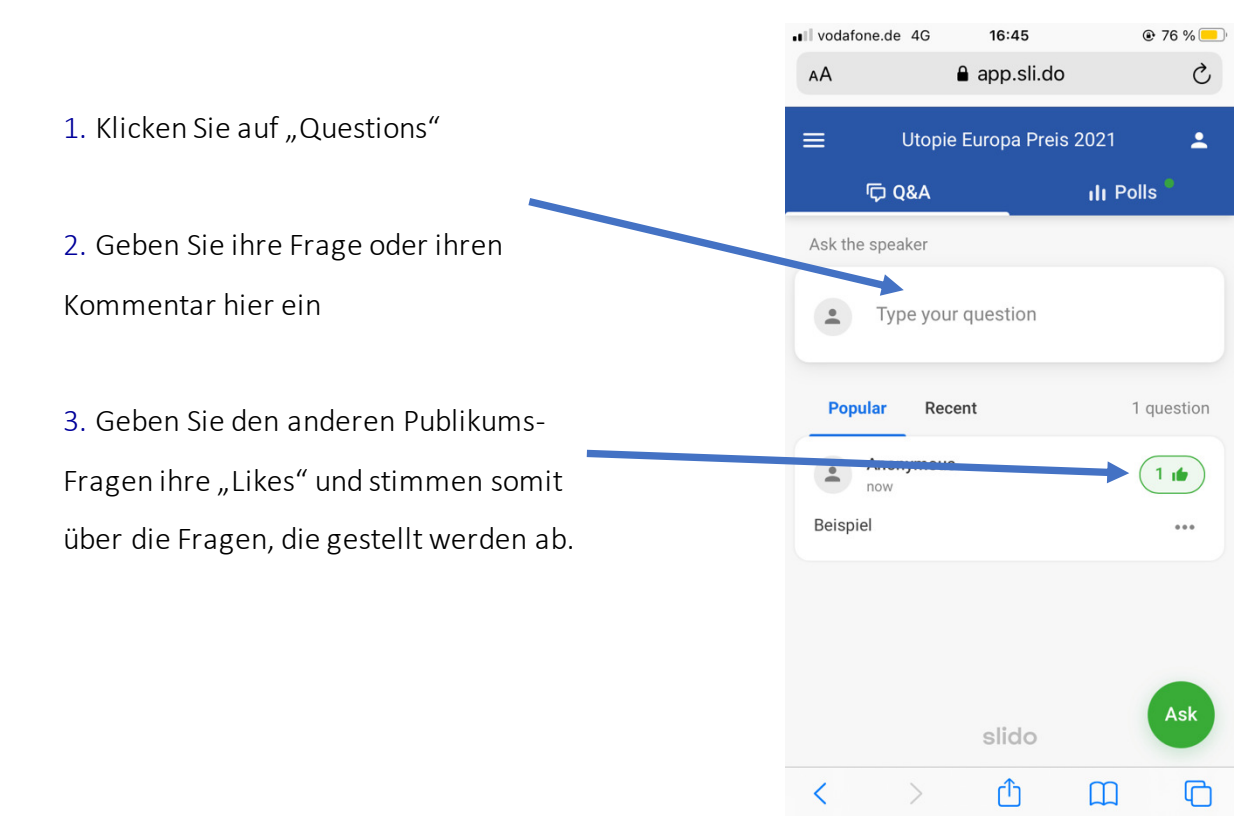

## Wann können Sie Fragen stellen?

- Ab 19 Uhr 50 für das Finale